Lernsituationen für das Lernfeld

# **Sachgüter und Dienstleistungen beschaffen und Verträge schließen**

Arbeitsbuch mit Lernarrangement für die Kompetenz Beschaffungsprozesse zu planen, steuern und durchzuführen

1. Auflage

Bestellnummer 631

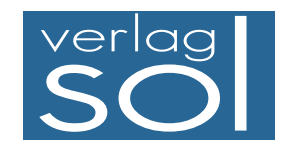

1. Auflage 2016 Copyright © 2016

by SOL-Verlag GmbH, Düsseldorf

ISBN 978-3-942264-63-1 – Bestellnummer 631

Pädagogisches Konzept: Ulrike Brämer

Text: Ulrike Brämer und Barbara Aubertin

Druck: Caritas Werkstätten, St. Anna, 56766 Ulmen

www.sol-verlag.de info@sol-verlag.de

Hinweis zu § 52a UrhG: Weder das Werk noch seine Teile dürfen ohne Einwilligung des Verlages eingescannt und in ein Netzwerk eingestellt werden. Dies gilt auch für die Intranets von Schulen, Lernplattformen und sonstigen Bildungseinrichtungen.

# **Handhabung des Arbeitsbuches**

Das Arbeitsbuch enthält fünf Lernsituationen, in denen Sie Ihre berufliche Handlungskompetenz erwerben. Die berufsorientierten Lernsituationen beinhalten jeweils mehrere Lernaufgabe.

Die Lernsituation startet mit einem Warm-up. Dabei werden die in der Lernsituation angestrebten Kompetenzen grafisch dargestellt, sodass Sie einen strukturierten Überblick bekommen, was Sie in den nächsten Unterrichtsstunden erwartet. Sie sollen den Lernstoff im Kontext sehen und neue Informationen in Ihr bestehendes Wissen integrieren. Sie erhalten schnell einen Überblick, welches Vorwissen Sie aktivieren müssen, um den Lernstoff möglichst effizient zu bearbeiten. Sie integrieren somit leichter neue Informationen in bestehendes Wissen.

Zu Beginn jeder **Lernaufgabe** steht eine authentische Situation, die Sie zunächst lesen und anschließend mit eigenen Worten konkretisieren.

Aus der Situation heraus, bilden Sie eine **Leitfrage,** an der Sie sich beim Erledigen des Arbeitsauftrages orientieren sollten. Bei der abschließenden Präsentation ist die Leitfrage ausführlich zu beantworten.

Der **Arbeitsauftrag** ist methodisch nach dem Modell der vollständigen Handlung (informieren – planen – entscheiden – ausführen – kontrollieren – auswerten) konzipiert.

Sie werden an die systematische Informationsbeschaffung und -verarbeitung herangeführt. Zu allen **hinterlegten Begriffen** informieren Sie sich. Sie suchen über den Index (Schlagwortverzeichnis) nach Informationen in den integrierten Manualen (Theorieteil, Methoden, TV-Funktionen).

Nachdem Sie neue Informationen erhalten und sich gedanklich damit auseinandergesetzt haben (Ich-Phase), tauschen Sie sich kooperativ aus, planen verschiedene Umsetzungskonzepte und entscheiden sich für einen Lösungsweg (Du-Phase). In der Regel führen Sie Aktionen alleine aus (Ich-Phase) und kontrollieren mit einem Partner die Umsetzung Ihres Lösungsansatzes (Du-Phase).

Im Plenum kontrollieren Sie Ihr Handlungsprodukt und werten Ihren Lernprozess aus. Hier soll nun konstruktiv das erarbeitete Produkt oder der Vortrag beurteilt werden (Wir-Phase). Nach der Präsentation eines oder mehrerer Handlungsprodukte sollten Sie dann ggf. Ihr eigenes Handlungsprodukt optimieren bzw. die eigenen Schlüsse daraus ziehen (Ich-Phase).

In vielen Lernaufgaben werden bzw. können die Handlungsprodukte mit dem PC erstellt werden. Je nach Gegebenheit der Schule ist es durchaus möglich, zunächst in der Schule einen Entwurf zu gestalten und anschließend zu Hause das Ergebnis am PC zu übertragen bzw. fertigzustellen.

In den letzten Lernaufgaben der Lernsituationen reflektieren Sie schriftlich Ihren Lernzuwachs. Einerseits setzen Sie sich noch einmal intensiv mit fachlichen Inhalten auseinander und andererseits reflektieren Sie Ihren Lernprozess.

Zur Unterstützung des selbstorganisierten Lernens stehen Ihnen in den Manualen Informationen zur Bewältigung der Arbeitsaufträge zur Verfügung.

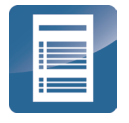

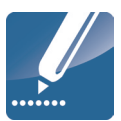

### **Recherchieren**

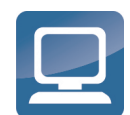

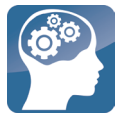

**Reflexion**

Reflexion

**Manual**

**Lernarrangement**

Lernarrangement

**Lern- situation**

# **Vorwort**

In dem Lernfeld Sachgüter und Dienstleistungen beschaffen und Verträge abschließen werden Sie in den Kompetenzen Beschaffungsprozesse planen, durchzuführen und überwachen gefördert.

In den fünf Lernsituationen des Arbeitsbuches werden Sie in den Büroalltag von Büromöbel Hauser & Schulte GmbH versetzt. Sie erledigen Sie typische Büroprozesse, um sich in diesen Kompetenzen für Ihren Ausbildungsberuf zu qualifizieren.

In jeder Lernaufgabe werden Sie zu selbstständigem Planen, Durchführen und Beurteilen von Handlungsprodukten bzw. Büroprodukten befähigt. So beginnt jede Lernaufgabe mit einer Situation, die für die Berufsausübung bedeutsam ist. Sie lernen in vollständigen Handlungen – möglichst selbst ausgeführt oder zumindest gedanklich nachvollzogen.

In den berufsbezogenen Lernsituationen erwerben Sie durch die eigenverantwortliche Bearbeitung der Aufgaben nicht nur Fachkompetenz, sondern wenden mithilfe der erreichten Sozial-, Kommunikations-, Handlungs- oder Selbstkompetenz gezielt Lern- und Arbeitsstrategien an. Lern- und Arbeitsstrategien sind z. B. das Verarbeiten von Informationen, die Motivation und Konzentration über einen längeren Zeitraum, der Umgang mit der Zeit, das Arbeiten und Lernen in Gruppen, das Präsentieren, die Selbstkontrolle/-reflektion.

Sie führen in jeder Lernaufgabe zur Lösung der Lernsituationen eine vollständige Handlung durch und erstellen ein Handlungsprodukt. Eine vollständige Handlung bedeutet, dass Sie sich zur Lösung einer beruflichen Situation oder eines Problems erst einmal fachlich informieren, dann die weitere Vorgehensweise planen – allein, mit einem Partner oder in der Gruppe –, eine Entscheidung treffen, wie Sie die Situation lösen werden bzw. Ihr Handlungsprodukt/Büroprodukt aussehen sollte. Dann erstellen Sie Ihr Handlungsprodukt, präsentieren es und reflektieren es – selbst, in der Gruppe oder im Plenum. Sie haben dabei immer einen Handlungsspielraum, den Sie zur Entfaltung Ihrer Kreativität benötigen und um Ihre Persönlichkeit weiterzuentwickeln.

#### **Aufbau der Lernsituationen**

Jede Lernsituation ist nach dem gleichen Schema aufgebaut. Zu Beginn finden Sie einen Überblick über die zu erreichenden Kompetenzen, Inhalte, Handlungsprodukte für das Portfolio und einen ungefähren Zeitansatz. Die Lernsituation beginnt mit einem Warm-up. Mithilfe der grafischen Darstellungen, Fachbegriffe usw. wird im Plenumsgespräch bekanntes Fachwissen abgerufen. Die Lernaufgaben beginnen zunächst mit einem berufsorientierten Einstiegsszenario, aus welchem sich eine Leitfrage ergibt. In dem anschließenden Arbeitsauftrag werden kooperativ die Phasen Informieren – Planen – Entscheiden – Durchführen – Präsentieren und Reflektieren durchlaufen.

In der Informationsphase erarbeiten Sie sich mithilfe der entsprechenden Theorie neues Fachwissen, in der Planungs- und Entscheidungsphase überlegen Sie sich Wege, um die Aufgabenstellung zu lösen, in der Durchführungsphase fertigen Sie das Handlungsprodukt. In der Präsentationsphase stellen Sie das Handlungsprodukt mit Ihrem neu erworbenen Fachwissen vor. Ihre Mitschüler werden Ihre Präsentation mithilfe von Bewertungskriterien besprechen und beurteilen. Ihre Lehrkraft lenkt die Besprechung durch anregende Impulse; falls Fehler, Lücken oder Unstimmigkeiten auftreten, steht sie Ihnen hilfreich zur Seite.

Durch die Vielfalt der unterschiedlichen Handlungsprodukte innerhalb Ihrer Klasse erhalten Sie neue Ideen und Anregungen. Dadurch werden Sie inspiriert, Ihre eigenen Ergebnisse zu optimieren. Sammeln Sie Ihre Handlungsprodukte in einer sogenannten Portfolio-Mappe bzw. speichern Sie Ihre Handlungsprodukte systematisch nach Lernfeldern – Lernsituationen – Lernaufgaben in eine Ordnerstruktur ab.

Damit haben Sie die Umsetzung der fachlichen Themen auf eine kaufmännische Handlung festgehalten. Wichtig für den Lernprozess ist es aber auch, über den Lernprozess nachzudenken. Dazu werden Sie im letzten Arbeitsauftrag jeder Lernsituation aufgefordert. Sie reflektieren schriftlich Ihren Lernzuwachs. Hier fassen Sie noch einmal die Weiterentwicklung der Fachkompetenz zusammen und äußern sich umfangreich über den vergangenen Lernprozess, Lernbehinderungen und zukünftige Ziele. Durch diese intensive Auseinandersetzung mit dem Lernstoff erfolgt eine weitere Steigerung bzw. Verinnerlichung des Lernzuwachses.

Mithilfe Ihrer Portfolio-Mappe können Sie sehr gut ein Gespräch mit Ihrer Lehrkraft führen, ob Ihre Selbsteinschätzung mit der Fremdeinschätzung übereinstimmt. Ebenso können Sie bei späteren Vorbereitungen auf Prüfungen oder im Berufsalltag auf Ihre Mappe zurückgreifen.

Wir hoffen, dass Sie mit dem Arbeitsbuch Ihre berufsbezogenen Kompetenzen und Ihr eigenständiges Lernen entwickeln, viel Spaß bei der Arbeit haben und durch die regelmäßigen Partner- und Gruppenarbeiten Ihre Sozialkompetenz gestärkt wird.

Viel Erfolg

Ulrike Brämer und Barbara Aubertin

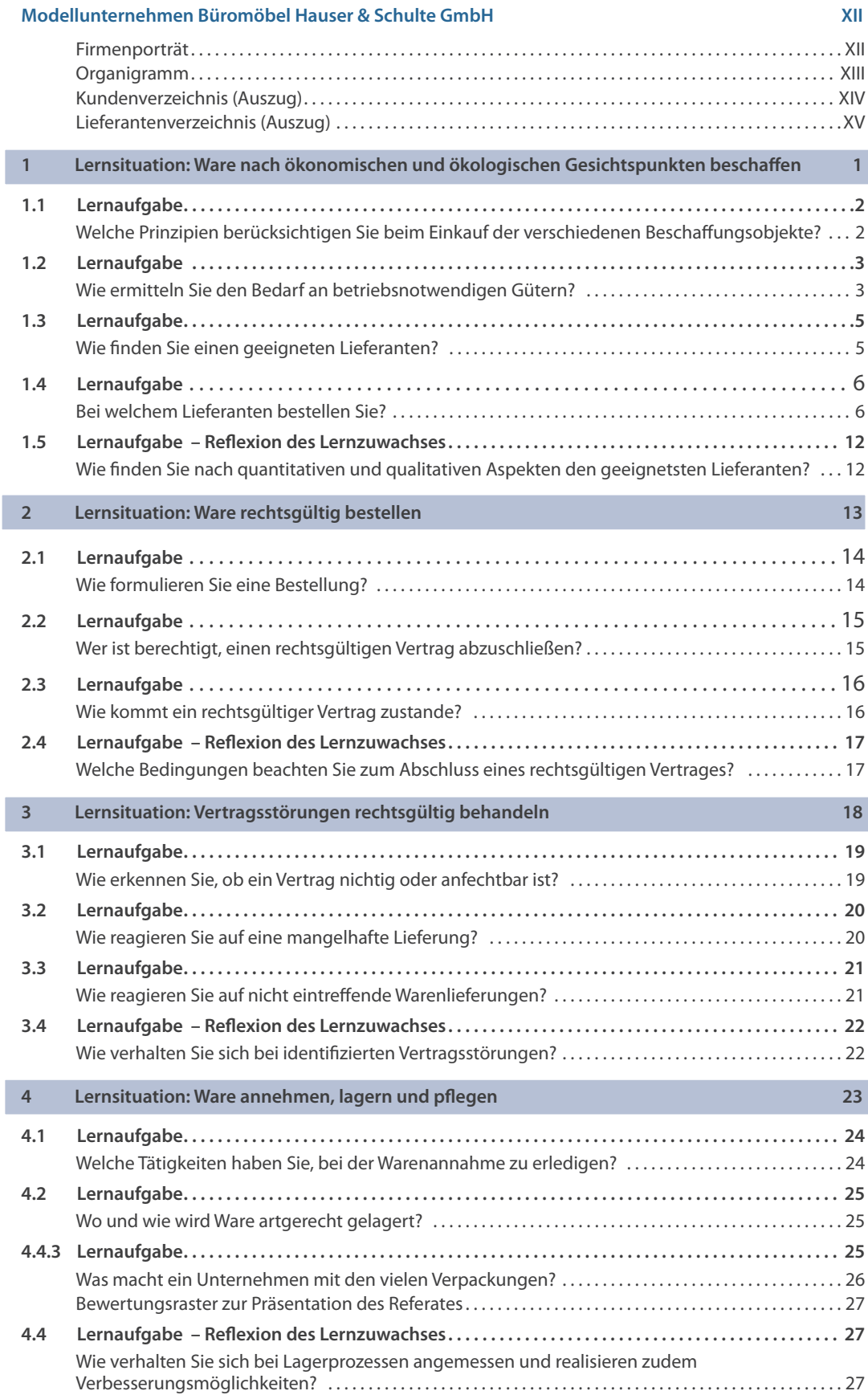

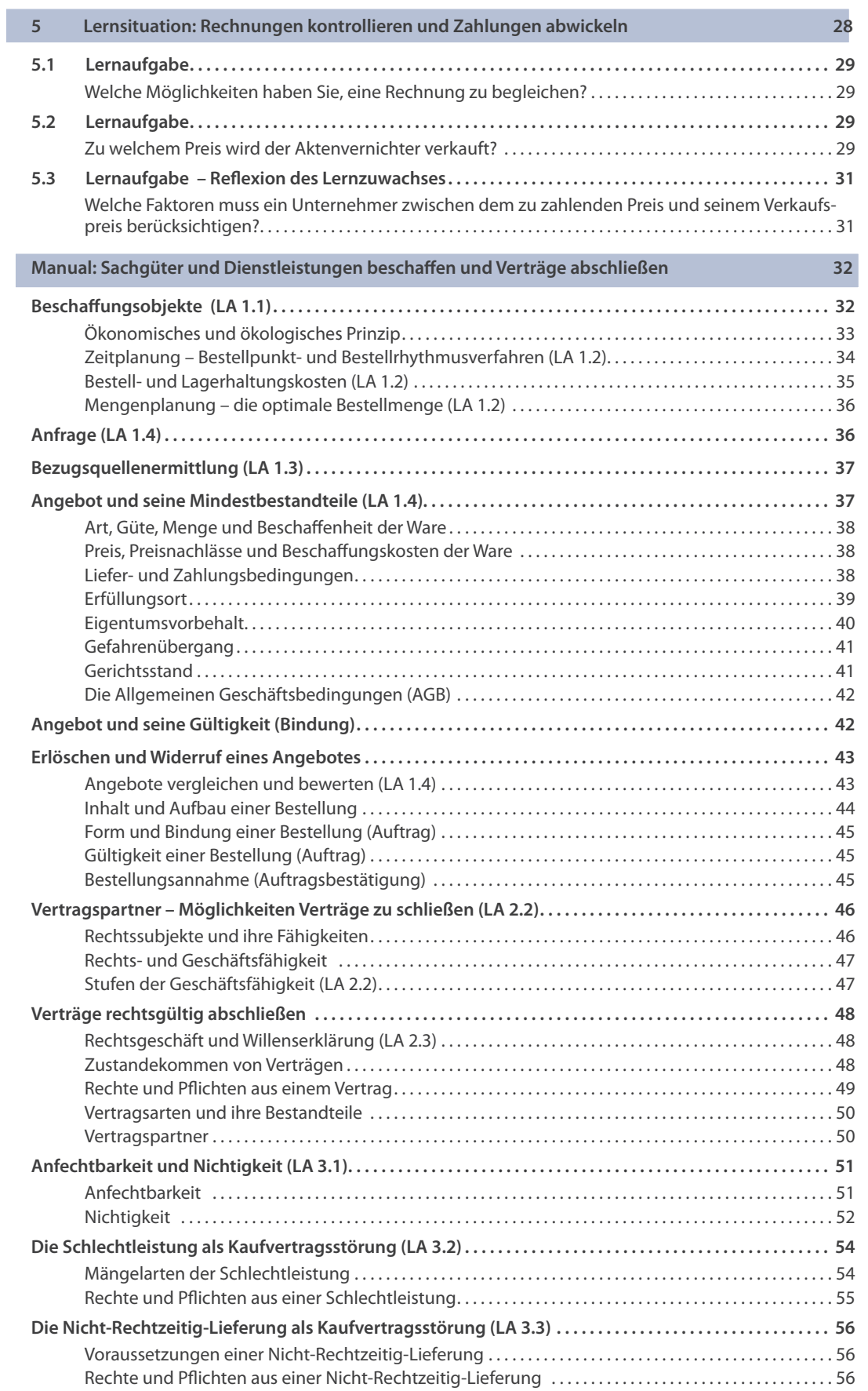

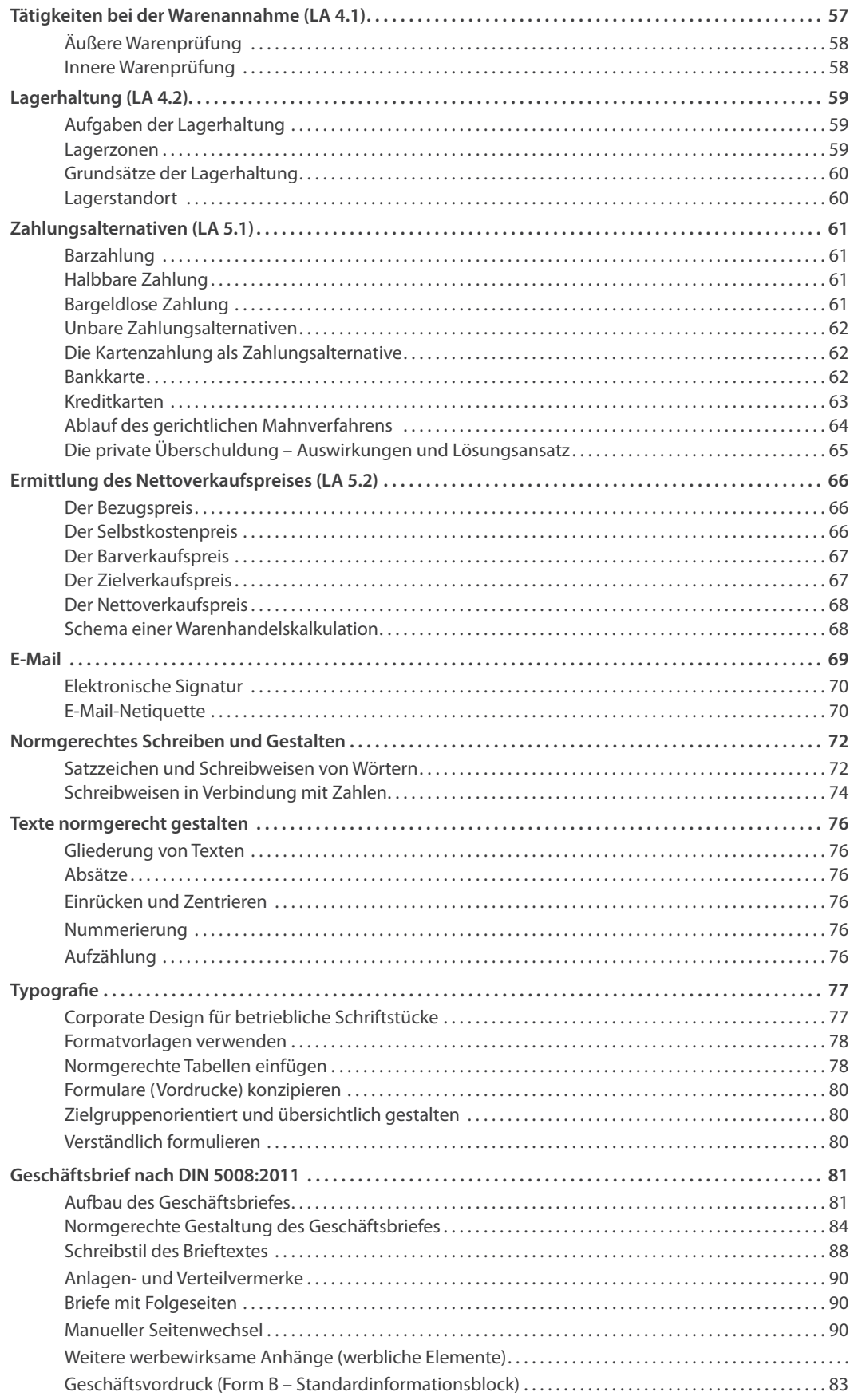

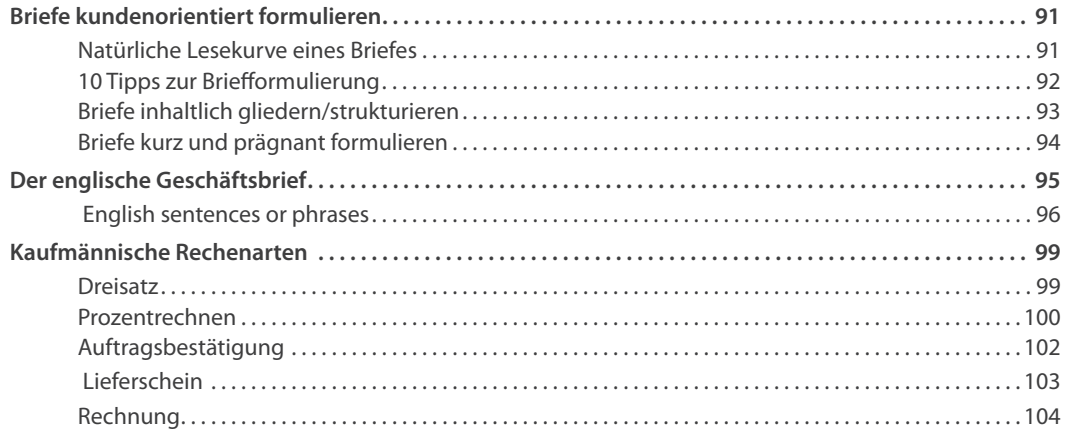

#### **Manual: Methoden und Techniken 105**

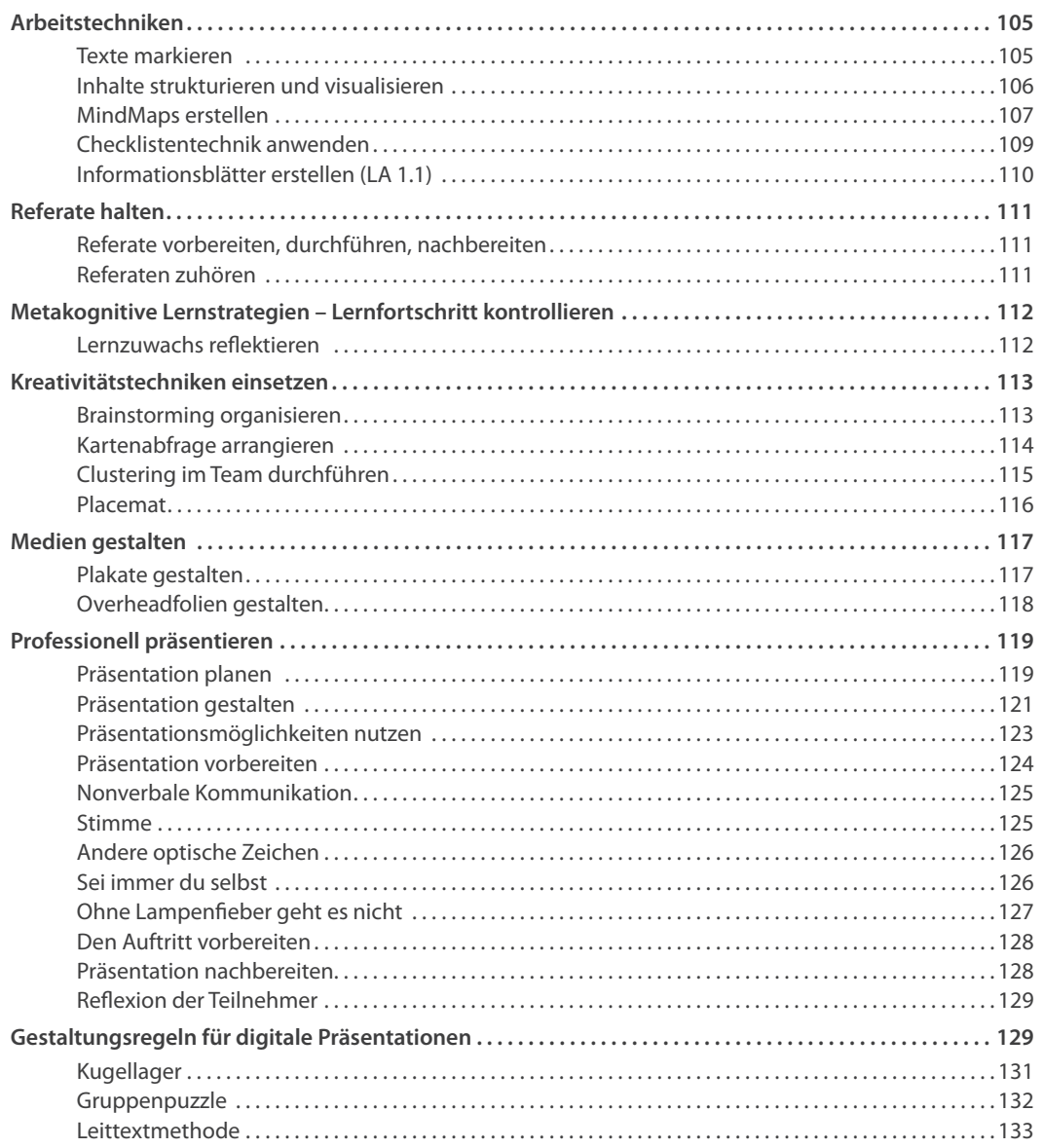

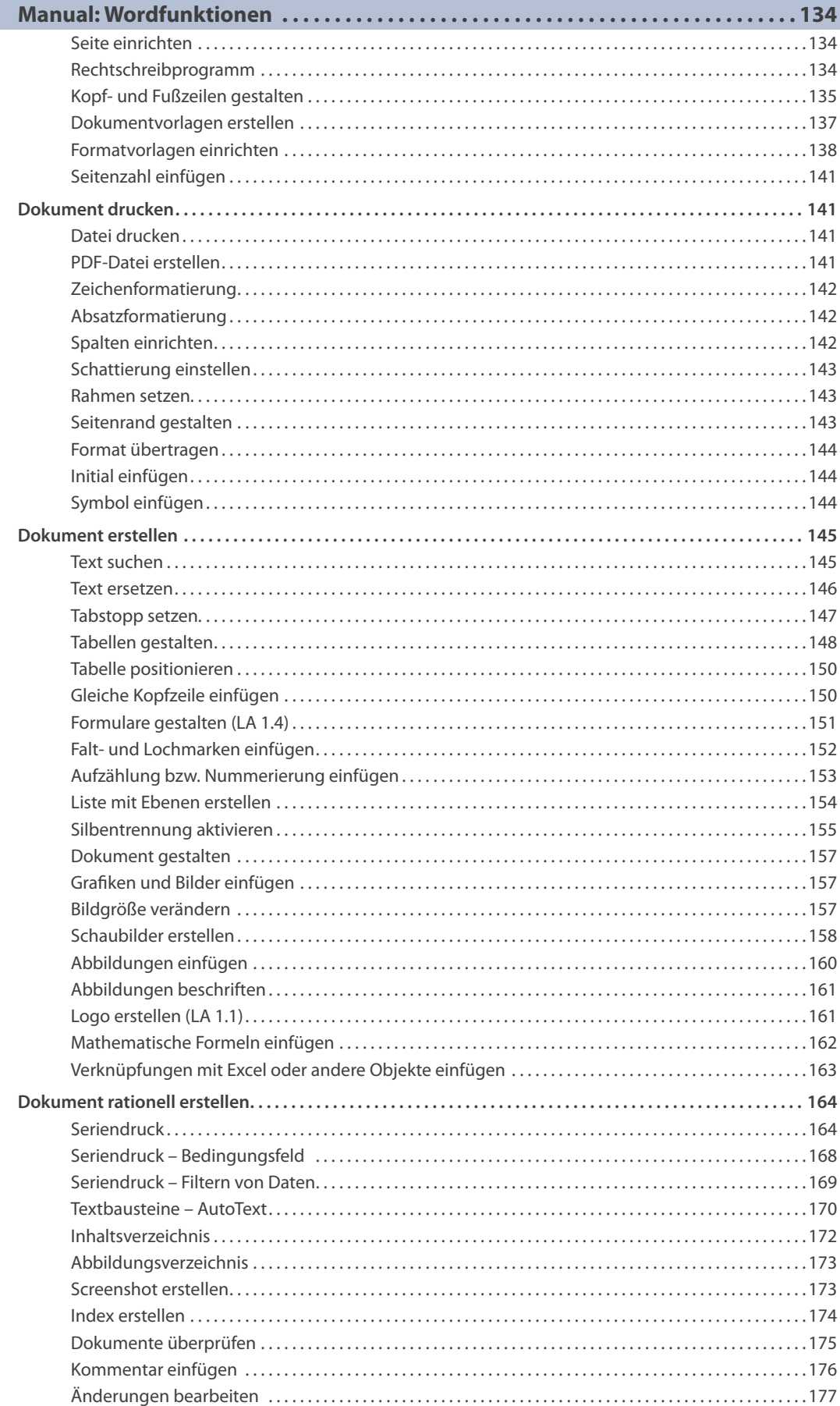

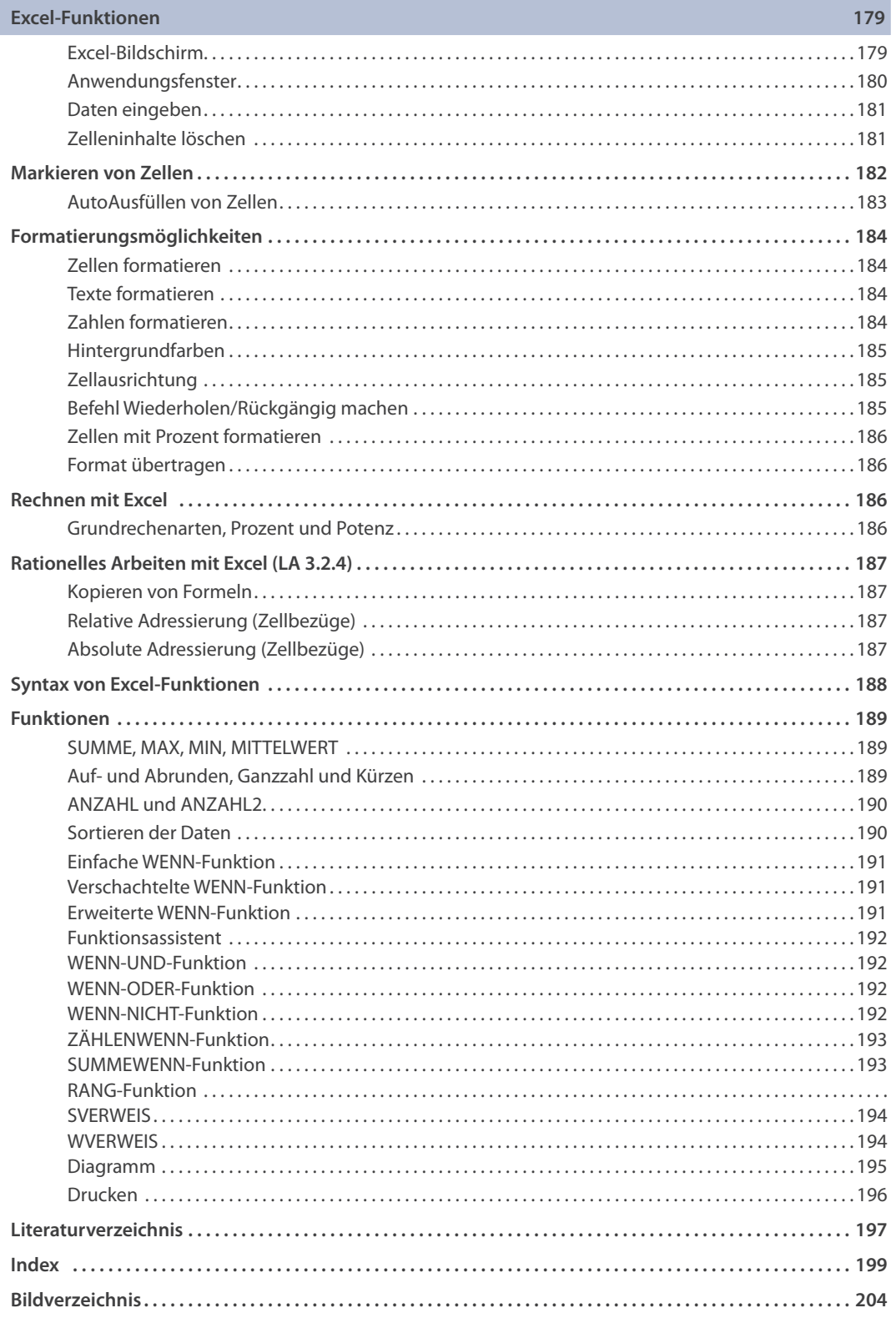

Ko

Bürobedarf (Handelsware)

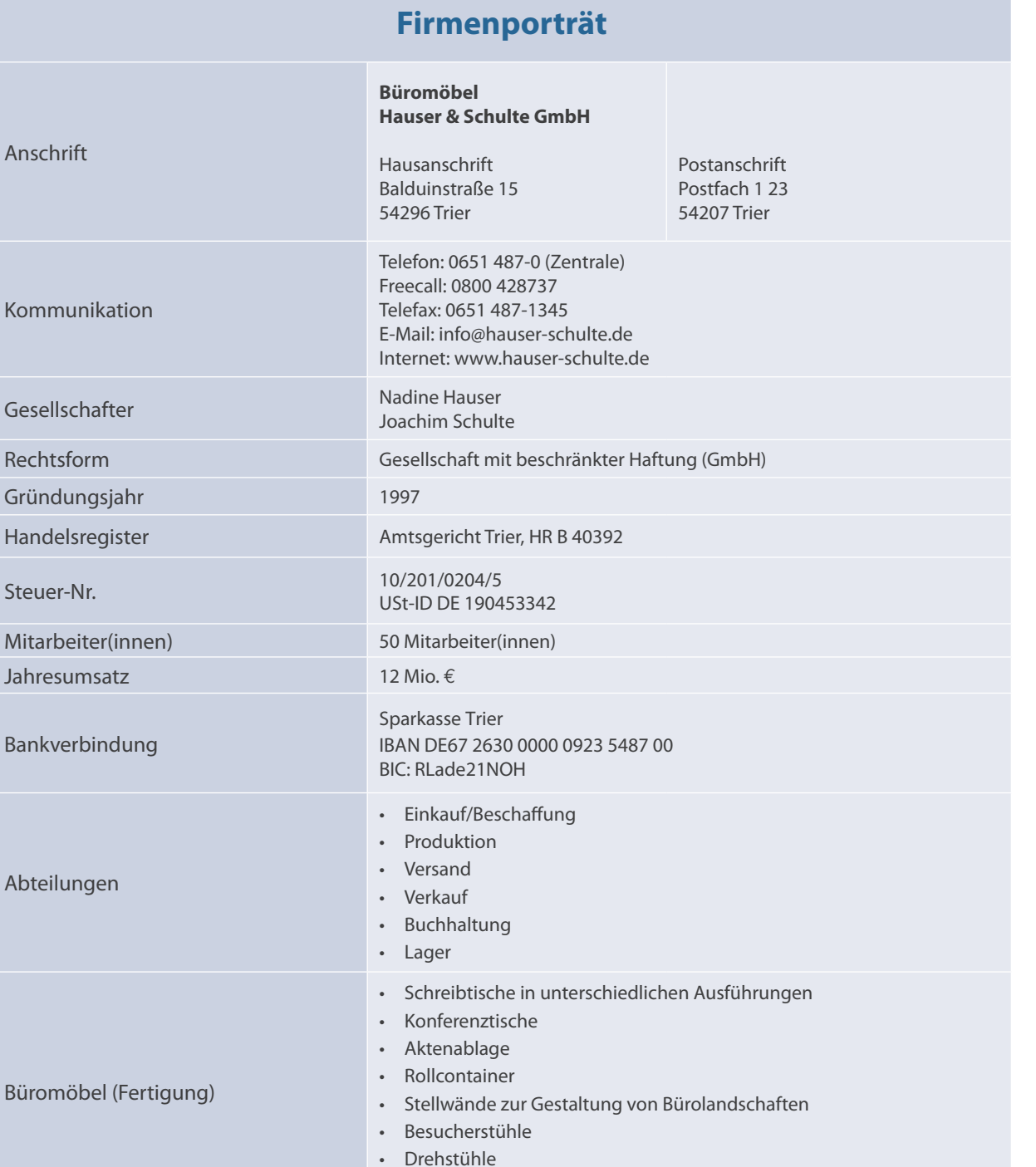

• Konferenzstühle

• Schreibtischlampen • Aktenvernichter • Papierkörbe

• Moderationsmaterialien • Schreibtischzubehör • Schreibutensilien

• Drucker, Kopierer, Scanner

• FlipChart, FlipChart-Schreiber und FlipChart-Blöcke

### **Organigramm**

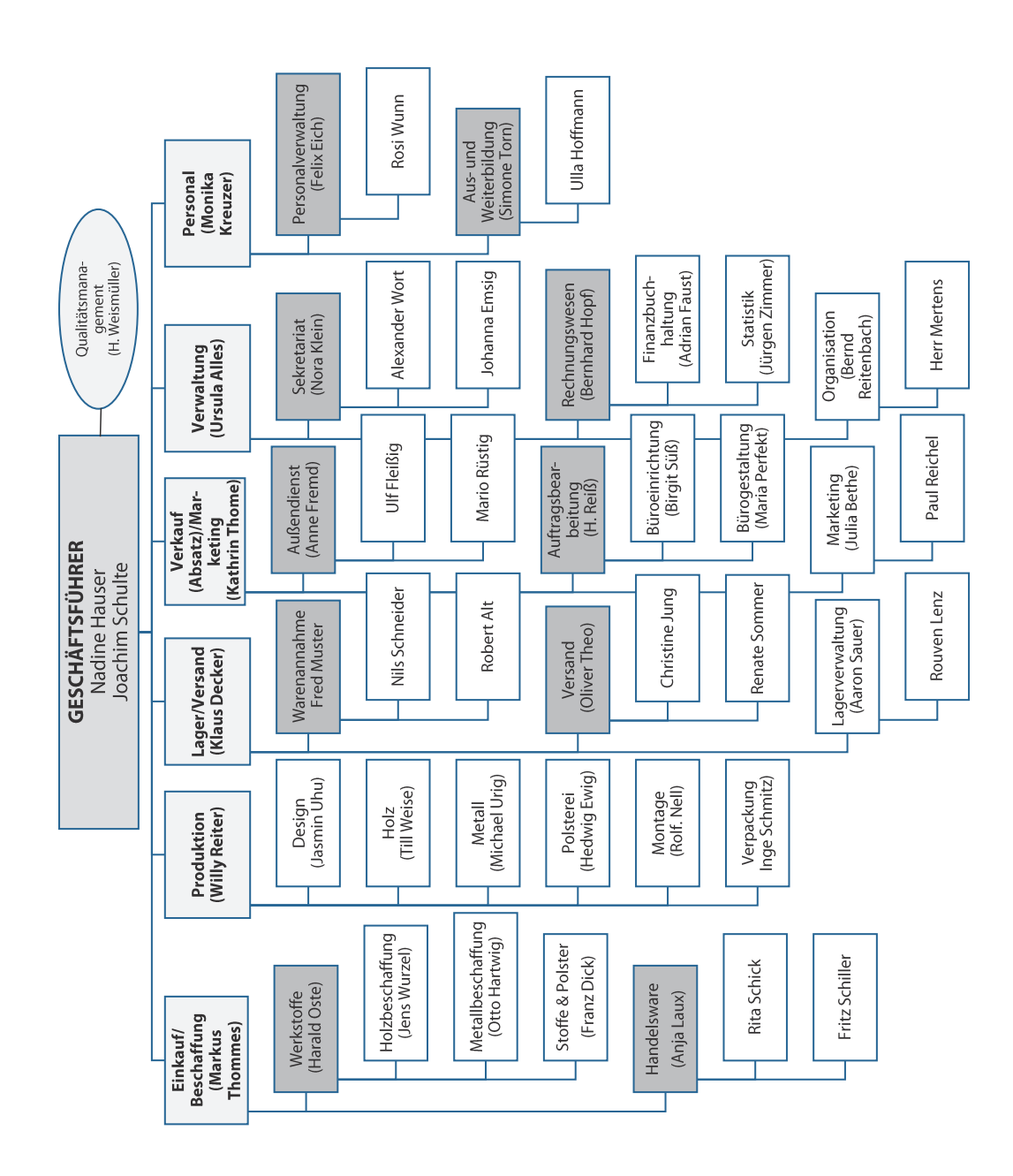

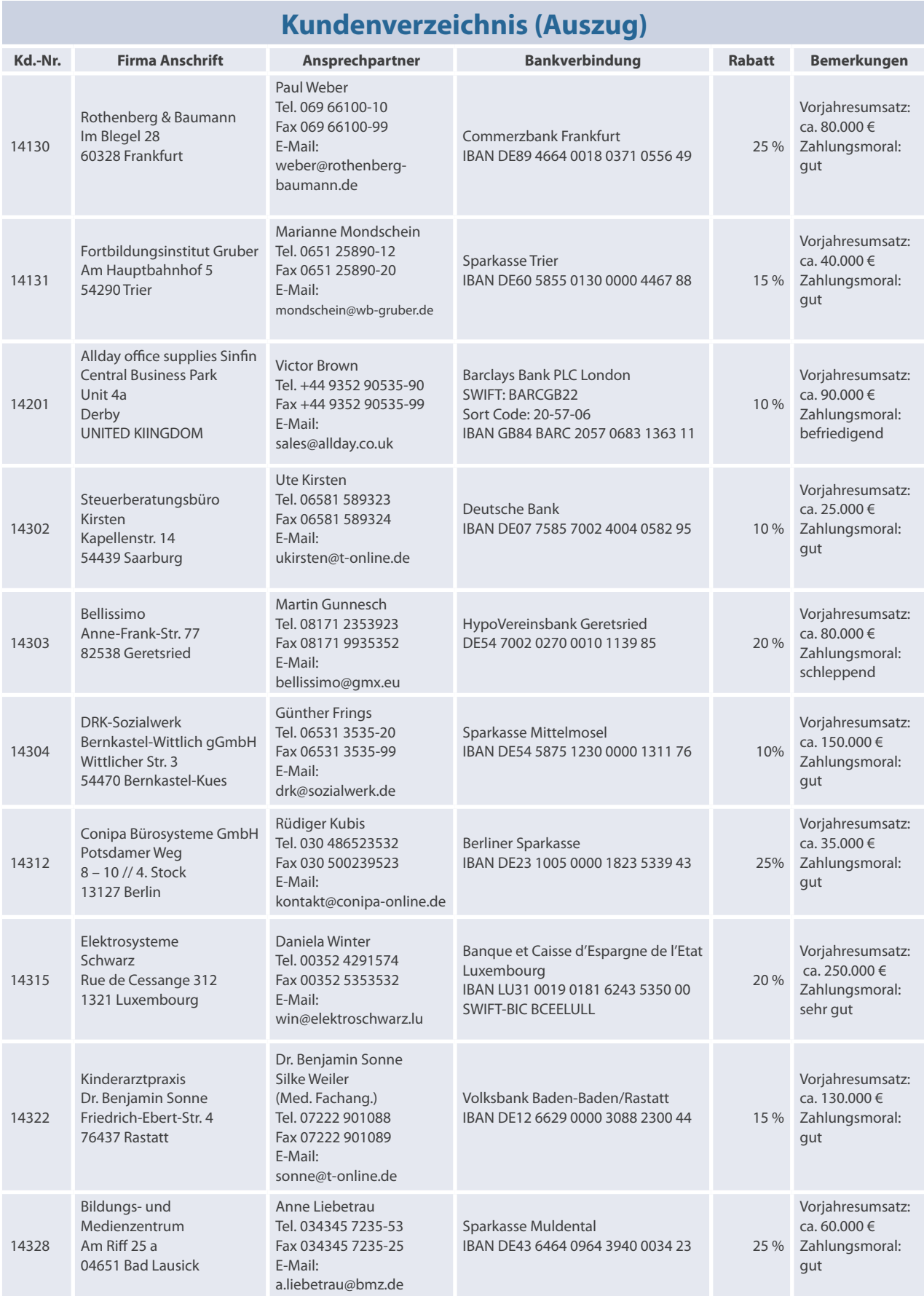

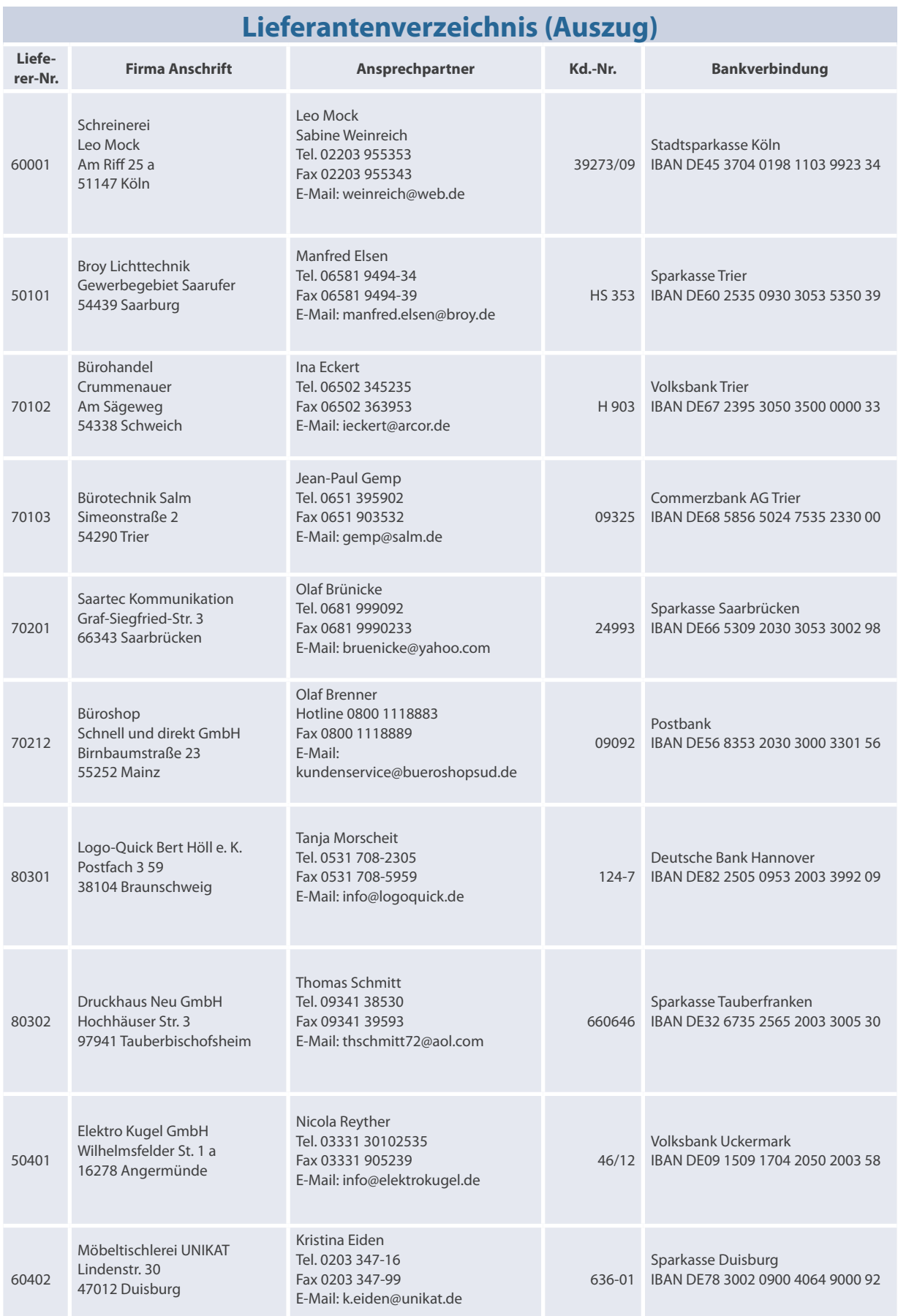

# **Arbeitsplan L1**

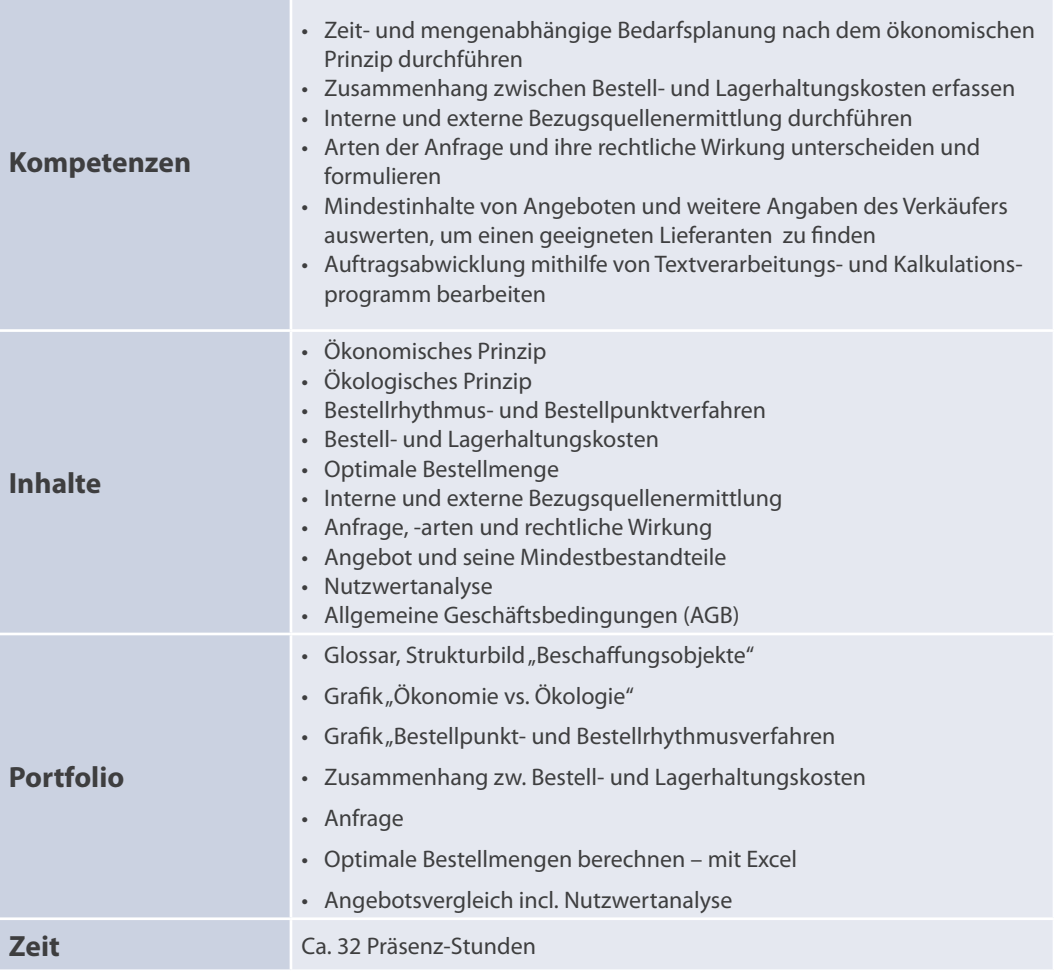

# **Warm-up**

**Wieso entsteht ein Spannungsverhältnis zwischen Ökonomie und Ökologie?**

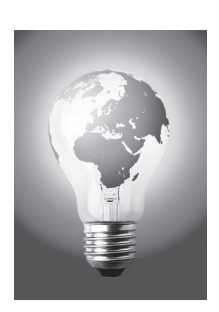

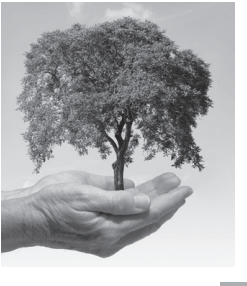

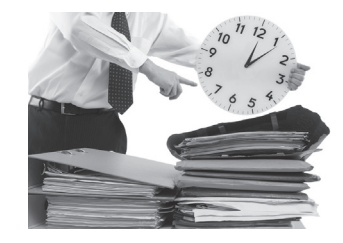

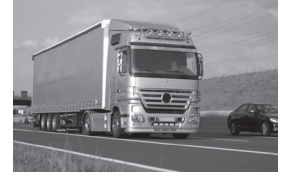

# **L1 1.1 Lernaufgabe**

Wie im Rahmen der Ausbildung üblich durchlaufen Sie verschiedene Abteilungen. Momentan sind Sie in der Abteilung Beschaffung bzw. Einkauf eingesetzt, sodass Herr Thommes ihr Hauptabteilungsteiler ist. Frau Laux ist innerhalb der Einkaufsabteilung die zuständige Teamleiterin im Bereich Handelsware und Ihnen gegenüber somit weisungsbefugt. Darüber hinaus ist sie neben den Kollegen Frau Schick und Herrn Schiller ihre Ansprechpartnerin.

Die Abteilung Beschaffung kümmert sich nicht nur um die Güter, die zur Weiterverarbeitung benötigt werden, sondern organisiert den gesamten Einkauf des hauseigenen Bedarfs an Büromitteln. Momentan hat Frau Laux die Meldung erhalten, dass der Bestand an hausintern benötigten Notizblöcken zur Neige geht. Frau Laux ist es wichtig, dass bei der Büromöbel Hauser & Schulte GmbH sowohl ökonomische als auch ökologische Aspekte beachtet werden. Momentan können Sie mit diesen neuen Begriffen noch nicht viel anfangen, doch Sie informieren sich:

### *Welche Prinzipien berücksichtigen Sie beim Einkauf der verschiedenen Beschaffungsobjekte?*

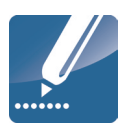

## **Arbeitsauftrag**

#### *Einzelarbeit*

- 1. **Informieren** Sie sich sowohl über die **Beschaffungsobjekte** als auch das **ökonomische und ökologische Prinzip**.
- 2. **Erstellen** Sie ein Glossar (zweispaltige Tabelle links den Fachbegriff und rechts die entsprechende Erläuterung) über die verwendeten Fachbegriffe.

#### *Tandem*

- 3. **Vergleichen** Sie Ihr Glossar und ergänzen Sie gegebenenfalls.
- 4. **Gehen** Sie im weiteren Verlauf arbeitsteilig vor. Ein Partner erstellt ein Strukturbild über die Beschaffungsobjekte. Der andere Partner erarbeitet eine grafische Darstellung, die das ökonomische und ökologische Prinzip erläutert und das entstehende Spannungsverhältnis deutlich macht.
- 5. **Stellen** Sie sich gegenseitig Ihre Arbeitsergebnisse vor und beantworten Sie offene Fragen Ihres Partners fachlich korrekt.

#### *Zweier-Tandems*

- 6. **Erläutern** Sie sich gegenseitig Ihre grafischen Darstellungen.
- 7. **Optimieren** Sie Ihre Arbeitsergebnisse, indem Sie sich auf eine fachlich korrekte und aussagekräftige Darstellungsform einigen.
- 8. **Bereiten** Sie sich auf einen Museumsrundgang vor. Jede Gruppe stellt zwei Teammitglieder ab, die dem Plenum ihre Darstellungen erklären. Die Übrigen informieren sich an den anderen Stationen und wechseln sich nach ihrem eigenen Rundgang mit den anderen ab.

# **L1** *Plenum (Museumsgang)*

- 9. **Erläutern** Sie anhand Ihrer Darstellungen das Hintergrundwissen zu den Beschaffungsobjekten sowie das ökonomische und ökologische Prinzip.
- 10. **Reflektieren** Sie im Plenum die gesehenen Darstellungsalternativen.
- 11. **Entscheiden** Sie sich gemeinsam für jeweils eine Form der Darstellung.

#### *Einzelarbeit*

12. **Halten** Sie die Plenumsergebnisse in Ihren Unterlagen fest.

# **1.2 Lernaufgabe**

Nachdem Sie nun wissen, welche Prinzipien grundsätzlich bei der Beschaffung zu beachten sind, bemerken Sie, dass Sie die Anzahl der zu ordernden Notizblöcke nicht kennen. Frau Laux ist sich momentan auch unsicher, welche Menge zu beziehen ist. Sie weiß nur, dass sie entweder in regelmäßigen Abständen oder eine gleiche Menge bestellt. Momentan ist in der Einkaufsabteilung so viel zu tun, dass Sie Ihnen den Auftrag erteilt, sich genauer mit diesem Thema auseinanderzusetzen, wobei Ihnen die nachstehende Leitfrage hilft:

## *Wie ermitteln Sie den Bedarf an betriebsnotwendigen Gütern?*

## **Arbeitsauftrag**

#### *Partnerarbeit*

- 1. **Informieren** Sie sich über die **Zeitplanung** (Bestellpunkt- und Bestellrhythmusverfahren).
- 2. **Erklären** Sie sich gegenseitig die neuen Lerninhalte und ergänzen Ihr individuelles Glossar um die neuen Begriffe einschließlich der Erklärungen.
- 3. **Unterstützen** Sie sich bei eventuellen Schwierigkeiten.
- 4. **Erarbeiten** Sie miteinander zwei grafische Darstellungen, die einerseits das Bestellpunkt- andererseits das Bestellrhythmusverfahren aussagekräftig darstellen. Ergänzen Sie, die Erklärungen, sodass Sie die Grafiken auch noch in einigen Wochen verstehen.
- 5. **Erschließen** Sie den Text **Bestell- und Lagerhaltungskosten**.
- 6. **Ergänzen** Sie jeweils Ihr Glossar um die neuen Begriffe und beantworten Sie sich offene Fragen.
- 7. **Einigen** Sie sich auf ein Tafelbild, welches den Zusammenhang zwischen Bestellund Lagerhaltungskosten verdeutlicht. Fertigen Sie dieses an.

#### *Zweier-Tandems*

8. **Stellen** Sie Ihrem Partnertandem Ihre bisherigen Arbeitsergebnisse vor. Teilen Sie sich diese Arbeit, indem ein Partner die Arbeitsergebnisse der Zeitplanung, der andere Partner die Darstellung der Bestell- und Lagerhaltungskosten übernimmt.

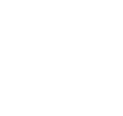

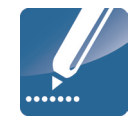

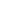

**L1** 9. **Wählen** Sie die geeignetsten Darstellungsalternativen aus und bereiten Sie sich auf eine lebendige Präsentation vor. Jeder übernimmt eine Teilaufgabe.

#### *Plenum*

- 10. **Präsentieren** Sie Ihre Arbeitsergebnisse und stehen Sie für Rückfragen zur Verfügung.
- 11. **Einigen** Sie sich auf jeweils maximal zwei geeignete Darstellungen, die Sie in Ihre Unterlagen übertragen.

#### *Tandem*

- 12. **Informieren** Sie sich über die **Mengenplanung** und sichten Sie die angegebene Tabelle zur Berechnung der optimalen Bestellmenge.
- 13. **Übertragen** Sie die Tabelle nach der dargestellten Vorlage in Ihre Unterlagen. Jeder schreibt mit.
- 14. **Ergänzen** Sie die Tabelle entsprechend den gemachten Angaben und ermitteln Sie so die optimale Bestellmenge.

Bei der Beschaffung der Notizblöcke gelten folgende Bedingungen:

- Jahresbedarf: 2 000 Stück
- Lagerhaltungskostensatz: 4 %
- Bestellkosten pro Bestellung: 10,00 €/Bestellung
- Preis pro Stück: 3,00 €/Stück

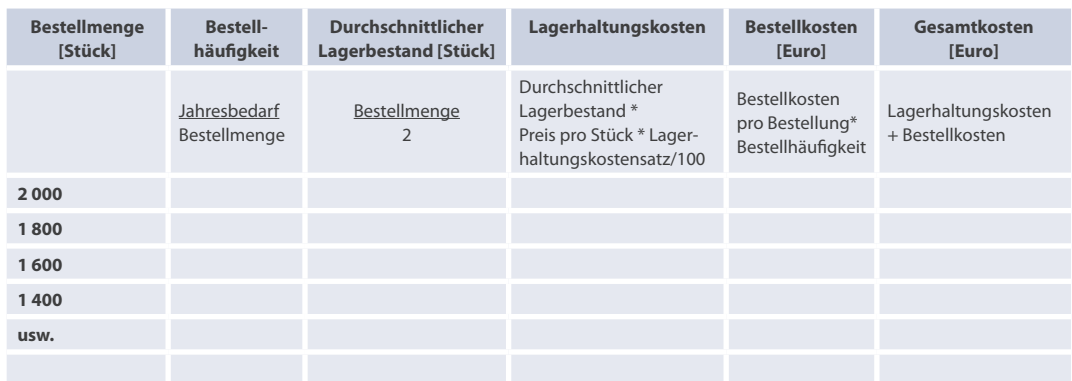

- 15. **Nennen** Sie die von Ihnen errechnete optimale Bestellmenge und begründen Sie Ihre Entscheidung.
- 16. **Bereiten** Sie sich auf eine Präsentation vor, indem ein Partner die allgemeine Berechnung erläutert und der andere Partner Ihr Arbeitsergebnis vorstellt und begründet.

#### *Plenum*

- 17. **Präsentieren** Sie Frau Laux bzw. dem Plenum überzeugend die optimale Bestellmenge für Notizblöcke.
- 18. **Diskutieren** Sie die Entscheidung des Tandems.

#### *Einzelarbeit*

19. **Halten** Sie das korrekte Ergebnis in Ihren Unterlagen fest.